**ZHM Zentrum für Informations- und Mediendienste**

#### **DAS SIND WIR**

Das Zentrum für Informations- und Mediendienste (ZIM) ist der zentrale IT-Dienstleister der Universität Duisburg-Essen.

Wir unterstützen dich bei der Online-Organisation deines Studiums. Wir betreiben Onlinedienste, öffentliche PC-Pools, das WLAN sowie die E-Learning-Plattformen der Universität. Wir bieten dir kostenlose Software, Medientechnik u. v. m.

#### ANSCHRIFT

Campus Duisburg Forsthausweg 2 47048 Duisburg

Campus Essen Schützenbahn 70 45127 Essen

Mo. – Do. 8:00 – 20:00 Uhr  $Fr = 8.00 - 19.00$  Uhr Sa. 10:00 – 14:00 Uhr Tel. (DU) 0203 379 2221 Tel. (E) 0201 183 4444 hotline.zim@uni-due.de

**HOTLINE** 

E-POINT

Campus Duisburg Gebäude LK (Bibliothek) Tel. 0203 379 4242

Campus Essen Gebäude R09 (Bibliothek GW/GSW) Tel. 0201 183 4444

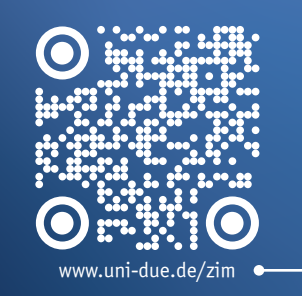

# **WIR SIND AUF SOCIAL MEDIA**

 $\bm{\widehat{\mathsf{O}}}$ 

Folge uns auf Instagram oder Facebook.

Wir informieren dich über IT-News, geben Tipps & Antworten auf technische Fragen und informieren über Softwareangebote an der UDE.

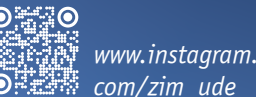

*www.instagram.*

*www.facebook. com/uni.due.zim*

# $\left(\rho_{OB}\right)$

**STUDI-JOB GESUCHT?** 

Wir suchen dich! Wir sind immer wieder auf der Suche nach SHKs und WHKs zur Unterstützung am e-Point und in den verschiedenen Geschäftsbereichen.

Auf unserer Karriere-Seite findest du alle aktuellen Stellenausschreibungen. Außerdem nehmen wir gerne deine Initiativbewerbung entgegen.

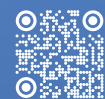

Hier geht's zur Karriereseite:  *www.uni-due.de/zim/karriere*

### **WEITERE INFOS**

Ausführlichere Infos zu den hier aufgeführten und vielen weite- Of G ren Services findest du unter: *www.uni-due.de/zim/studium.php*

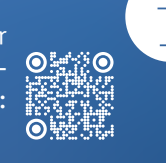

ெ∷ா

Alle weiteren Infoflyer des ZIM findest du unter: *www.uni-due.de/zim/flyer.php*

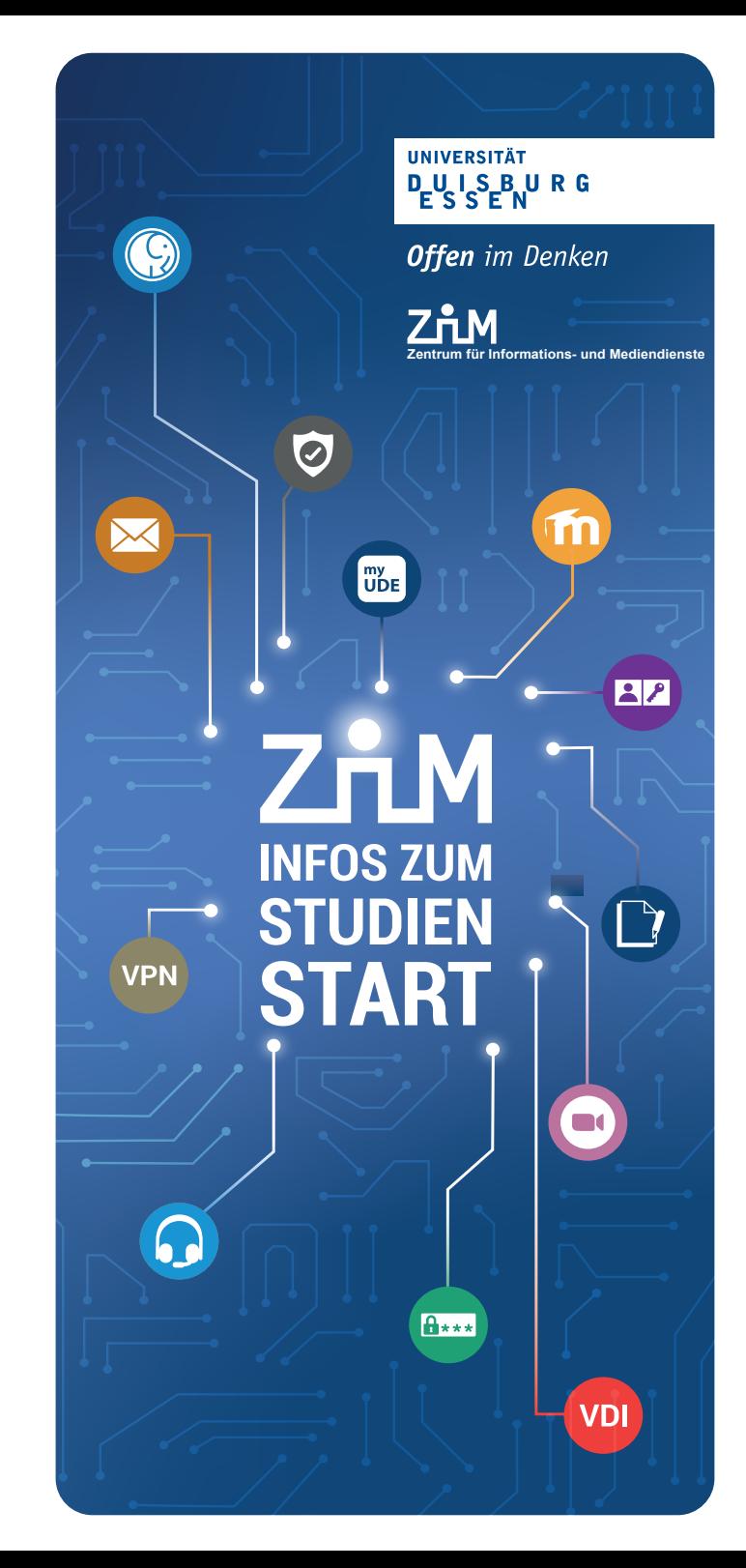

# **<u>My</u>** Campus-App (

*www.uni-due.de/zim/quick/97*

Mit myUDE bieten wir dir die wichtigsten Angebote an und aus der UDE kompakt für dein Smartphone. myUDE ist für iOS und Android über die Appstores verfügbar. **@ 198** 

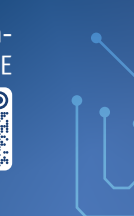

### **R** WLAN

#### *www.uni-due.de/zim/quick/7*

Über eduroam stellen wir dir ein flächendeckendes WLAN-Netz an beiden Campus der UDE zur Verfügung. Nach vorheriger Konfiguration Om kannst du dich mit deiner Unikennung im **Registration**<br>Kannst du dich mit deiner Unikennung im **1988** WLAN einloggen.

## **Support**

*www.uni-due.de/zim/quick/20* Hilfe bei PC-Problemen und technischen Störungen erhältst du über unsere ZIM-Hotline oder vor Ort am

e-Point. Die aktuellen Öff- O nungs- und Sprechzeiten findest du online.

### **E-Mail**

*www.uni-due.de/zim/quick/5*

Als Studierende:r an der UDE erhältst du ein eigenes E-Mail-Konto. Deine Adresse setzt sich i. d. R. wie folgt zusammen: Vorname.Nachname@stud.uni-due.de. Auf das E-Mail-Postfach kannst du über das Webmail-Interface (webmailer.uni-due.de/) zugreifen.

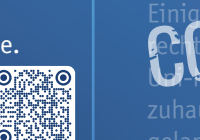

### **Selfcareportal**

*www.uni-due.de/zim/quick/26*

ImSelfcareportal kannst du Änderungen an den Einstellungen deiner Unikennung vornehmen, z. B. das Passwort wechseln und Einstellungen zum SPAM-Schutz für ◎ 郷原 ◎ dein E-Mail-Konto 84 vornehmen.

 **VDI** 

Über einen "virtuellen Desktop" hast du über die Zugriffe auf den Windows 10 PC mit allen vom ZIM bereitgestellten Softwarepaketen. Du kannst VDI

### **DuE-Campus** *www.uni-due.de/zim/quick/154*

Über den Online-Dienst DuE-Campus kannst du z. B. deinen Stundenplan erstellen, das Vorle sun q s v e r z e i ch n i s **Q 33410** ansehen oder dich für Prüfungen anmelden.

### **RSS-Feeds**

*www.uni-due.de/zim/quick/152*

Mit den RSS-Newsfeeds des ZIM kannst du alle aktuellen Meldungen, Störungen und Sicherheitshinweise aus **OHHNO** dem ZIM einfach und zeitnah verfolgen.

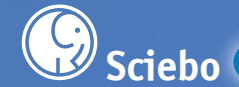

*www.uni-due.de/zim/quick/100*

Mit Sciebo bieten wir dir 30 GB Cloudspeicher. Du kannst deine Daten mit verschiedenen Endgeräten synchronisieren und gemeinsam mit anderen Studierenden an Dokumenten arbeiten.

### **M** Moodle

#### *www.uni-due.de/zim/quick/13*

Viele Dozierende nutzen zur Unterstützung ihrer Lehrveranstaltungen die E-Learning-Plattform Moodle. Hier kannst du online gemeinsam mit anderen Studierenden in Foren arbeiten, Material zu Lehr- O veranstaltungen abrufen oder an Lerntests teilnehmen.

### **Virenschutz**

*www.uni-due.de/zim/quick/34*

Zum Schutz der eigenen Daten solltest du immer einen aktuellen Virenscan- O ner einsetzen. Das ZIM bietet dir den Virenschutz SOPHOS HOME an.

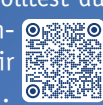

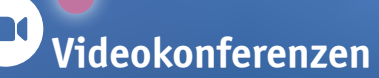

*www.uni-due.de/zim/quick/123 (BBB) www.uni-due.de/zim/quick/124 (Zoom)*

Mit Zoom und BBB (BigBlueButton) stellen wir dir zwei Tools für O Videokonferenzen zur Verfügung.

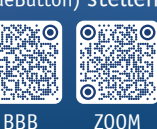

## **Software**

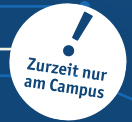

*www.uni-due.de/zim/quick/122*

Wir bieten dir kostenlose bzw. stark vergünstigte Software für dein Studium.

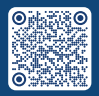

**A\*\*\*** Unikennung

*www.uni-due.de/zim/quick/46*

Die Unikennung ist dein Schlüssel zu allen Online Diensten. Damit authentifizierst du dich für die zugangsbeschränkten Dienste der UDE. Du kannst diese im Selfcare-Portal durch eine Passwortänderung freischalten.  $\circ$  the  $\circ$ 

**Private VPN** 

#### Einige Services der UDE dürfen aus **rechtlichen Gründen wir dem Gründen** Uni-Netz genutzt werden. Um von

zuhause aus ins Uni-Netz zu Zugang über VPN herstellen. OF WAR